# **Using Internet Search Engine Hits to Determine Truth Values**

Shazril bin  $Azman<sup>1</sup>$ Azlan Iqbal<sup>2</sup> Azureen binti Azmi

<sup>1, 2</sup>College of Information Technology, Universiti Tenaga Nasional, Putrajaya Campus, Jalan IKRAM-UNITEN, 43000 Kajang, Selangor e-mail: shazril@uniten.edu.my, azlan@uniten.edu.my, azureenazmi@yahoo.com

*Abstract* **- Search hits, or the number of hits returned by an internet search engine for a particular term refers to the estimated number of pages in the World Wide Web that contain the term. In this paper, we propose an extraction method to access the hit count and analyze the reliability of using it to determine the truth values of statements or terms to differentiate from erroneous ones. For example, this can be used to determine the correct spelling of places, to detect grammatical errors, and even for simple factchecking. Our findings suggest a positive correlation between the number of hits and the 'correctness' of the search phrase.**

*Keyword- search hits, hit count, external application, truth value* 

# I. INTRODUCTION

The number of hits returned by a search engine for a search term or phrase is the estimated number of web pages found in the World Wide Web (WWW) that contain such a string of characters. A search engine accepts the search string from the user and displays a list of relevant websites along with the hit count inside the 'search engine result page' (SERP).

 However, the search hit is not an exact result. It is just an estimation of how many relevant pages found by the search engine. You can google any keyword and keep clicking 'next' until you reach the end of the result page. There, you will notice the total numbers of pages are different, even lesser than the estimated hits. Nevertheless, the search hit is reliable in determining what we term as 'truth value', or the degree of factuality between true and false statements, which will be explained more in section III(C).

 Currently there are more than one hundred search engines worldwide for different categories ranging from businesses, books, enterprises and games [1]. For example, *filecrop.com* provides searching for various files uploaded into popular file hosting services such as Rapidshare and Mediafire. The

search engine in *jobstreet.com* provides information on job vacancies in Malaysia. A 'spider' or a 'crawler' is a program used by search engines to explore World Wide Web to retrieve hyperlinks to relevant web pages based on the keywords. The number of search hits is often displayed together with the search results.

 This information can be used to determine the truth value of terms or statements. For example, we can determine the correct or *more* correct spelling of a word; "Amazon" or "Amahzon" because the former should have a higher number of search hits. We can also determine which one has correct grammar, for example, "it's all right" or "it's alright" and we can also determine whether a certain statement is factual or not, for example "earth has a round shape" or "earth has an oval shape", whereby the former should have higher number.

 Section III explains how the search hit is extracted, along with the collected results presented in the subsection C with the line charts to support the truth value hypothesis.

# II. LITERATURE REVIEW

Meng et al. in [2] proposed a technique to automatically extract the search hits for any search engine and any query, and they highlighted the importance of search hits in obtaining the document frequency of a term, estimating the size of the search engine and generating a search engine summary.

 Fregtag in [3] pointed out that because WWW consists primarily of text, information extraction is central to any effort that would use the Web as a resource of knowledge discovery.The Honto Search system [4], prioritized the 'trustworthiness' aspect of information in determining whether a proposition or statement is true or false. Honto provides the user with popularity estimation of a phrase and its alternatives on the Web to ensure the trustworthiness of the information.

 We used textual extraction approach to extract the search hits to determine truth values of statements or terms. We categorized 90 true and false statements,

keywords and terms, into three different comparative categories, which are general knowledge fact checking, spell checking and language and grammar checking. Higher scores of truth value imply more 'correctness'.

# III. METHODOLOGY

Search engines typically use the HTML form to pass the query to the engine's server. The HTML form is used for providing inputs to the user. The inputs are the text fields, radio buttons, and checkbox. Usually, users have to key in the words or make selections in the Form. Any HTML design (form, font, background image, etc.) for any webpage is based on textual code. We can access this HTML code in any webpage in by right clicking and choosing 'view page source' in the web browser in any operating system. Usually the HTML code will start with '<html>' or '<!doctype html>' tag at the beginning of the code.

 There are other languages used by web developers to access databases in the server, such as PHP (Hypertext Preprocessor) and ASP (Active Server Pages), but these languages will be converted into the HTML format when they are running. Therefore, in

general, every webpage is in HTML format. In a sense, it is the 'machine code' of the Web.

 When a user sends a query to the search engine, the list of hyperlinks for the relevant match of the query will be displayed in response. The resulting hit count can be obtained for external application through the extraction of the textual elements within that HTML source. In this research, the application to extract this value was developed using Microsoft Visual Basic 6.0 (VB6) and the Python programming languages. Visual Basic 6.0 provides the interface for the main controls such as clickable buttons, text boxes and labels. These objects will interact with the Python module to access the search engine and sends all the extracted information back to VB6 to be displayed. A single programming language would suffice but using two in this way served other purposes not directly related to this work.

 Python provides a class and easy-to-use functions that are specifically dedicated to HTML extraction that fits the criteria needed in the research, but the Python application is an executable file and it is only console-based.

| File:///C:/Documents a | test.htm - Notepad                                                                                           |
|------------------------|----------------------------------------------------------------------------------------------------|
| type here              | File Edit Format View Help                                                                                   |
| search                 | <html><br/><math>&lt;</math>bod<math>\vee</math></html>                                                      |
|                        | <form><br/><input type="text" value="type here"/><br/><br/><br/><input type="submit" value="search"/></form> |
|                        |                                                                                                    |
|                        | <br>                                                                                                    |
|                        |                                                                                                    |
|                        |                                                                                                    |

Figure 1. A simple HTML interface with its page source (right)

|                                              | About 1,090,000,000 results (0.13 seconds) > <div><div id="resultStats">About 1,090,000,000 re:</div></div> |
|----------------------------------------------|----------------------------------------------------------------------------------------------------|
|                                              | /intl/en/policies/">Privacy & Terms <wbr/> <a h<="" th=""></a>                                              |
| <b>Query</b> - Wikipedia, the free encyclop  |                                                                                                    |
| en.wikipedia.org/wiki/Query v                |                                                                                                    |
| In general la guery is a form of guestioning |                                                                                                    |

Figure 2. Google search result page (left) and its page source (right) with highlighted search hits

One Python downloadable class called *Beautiful Soup* enables Python to grab the HTML elements in the search engine result page (SERP). Beautiful Soup is a Python class that is especially made for reading through lengthy HTML code in Python and extracts certain elements in the code. This project uses this class to grab and parse the hit value to the VB6 application.

 Python itself is an executable portable application. The whole Python project can be ported or backed up into another drive by copying and pasting the whole Python folder, but the total size is large, up to 100 MB. In order to reduce the size and not to use unnecessary libraries, the 'py2exe' [5] utility was used to make this Python program portable and it also provides only specific Python libraries for the application and thus, it makes the size smaller.

### *A. Hit Count Extraction*

If a user types a keyword and it appears in the URL after the search button is clicked, this indicates the search engine is using the GET method. GET method is mostly used by common search engines. For example, if a user types 'Hello World', and clicks the search button, the same name will appear somewhere at the URL, indicating that the string is parsed through the GET method. The '&q= Hello+World&' is the string passed to the server when the user hits the search button.  $\&$  is the variable's separator,  $a'$ 

is the name of the variable, and 'Hello+World' is the value/string of the variable from the textbox.

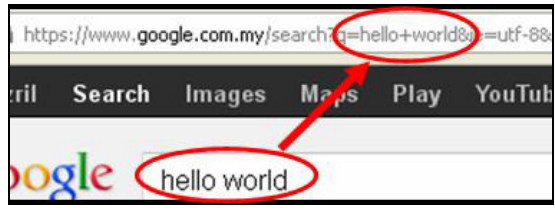

Figure 3. A URL's query string

This enables Python to send HTTP request via GET method to any desired search engine. Due to terms of service, certain search engines like Google does not allow any third party to access their page source via external application other than through the interface and the instructions that they provide [6]. Therefore, we decided to use Bing search engine because there is no such issue there presently.

 Python's Beautiful Soup class enables the program to extract elements inside the HTML id tag and this makes the extraction efficient. Most web pages consist of 'element id', which gives a tag name to certain elements in the HTML. For example, in Google, the name for the element id of the search hits is 'resultStats', for Yahoo, it is 'resultCount' and for Bing it is 'count' as shown:

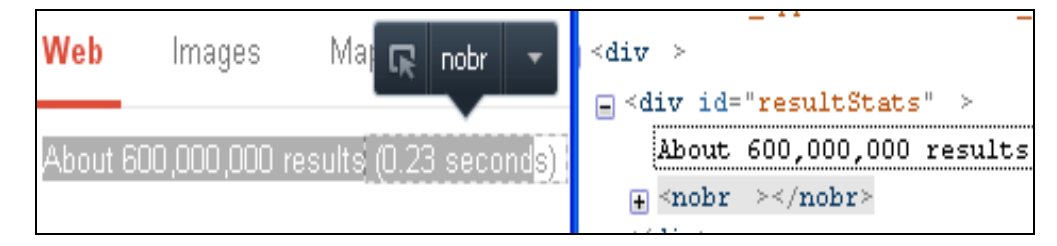

Figure 4. Google's hit result (left) and its source code (right)

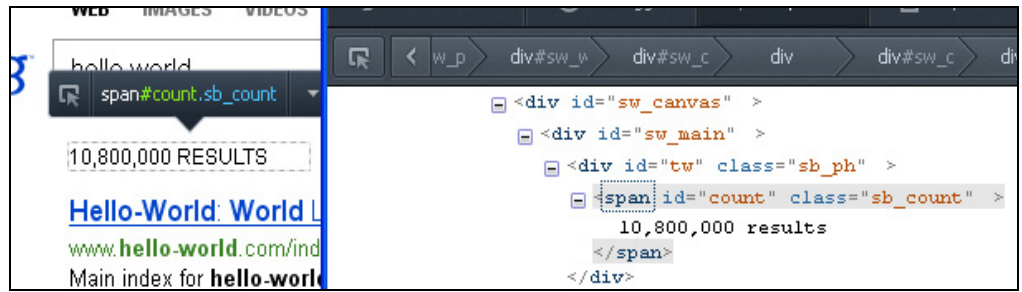

Figure 5. Bing's hit result (left) and its source code (right)

electronic Journal of Computer Science and Information Technology (eJCSIT), Vol. 4, No. 1, 2013

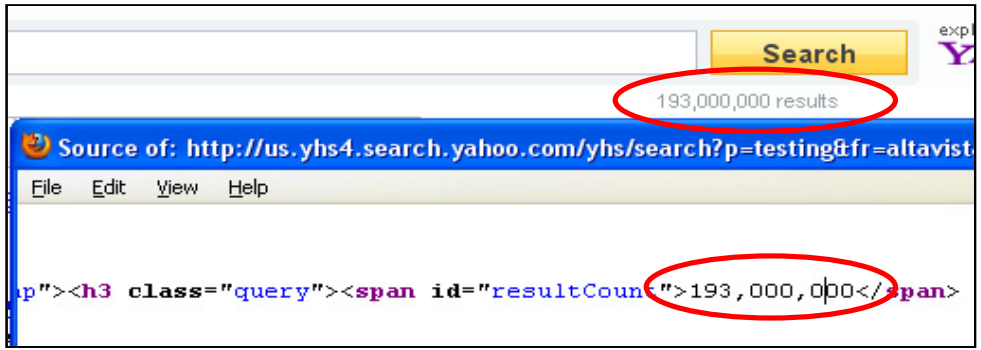

Figure 6. Yahoo's hit result webpage (top circle) and its source code (bottom circle).

### *B. Requesting HTTP for SERP*

Python's 'urllib' library was used for sending HTTP request via GET method. Bing server will return SERP in response. The syntax goes:

>>urllib.urlopen("http://www.bing.com/search?q="+ whatUserType)

Then, all the SERP source code will be assigned to Python's Beautiful Soup variable as a string.

The hit value, which is contained inside 'Span' element, which is <span id="count">, will be extracted from that variable through the following syntax:

>>soup.find("span", id="count")

The resulting output from the syntax would be '10,800,000 results' as such. The comma delimiter and the word 'results' would be removed and the new values would be converted from string to integer, 10800000. The tested algorithm works as shown in the following flowchart:

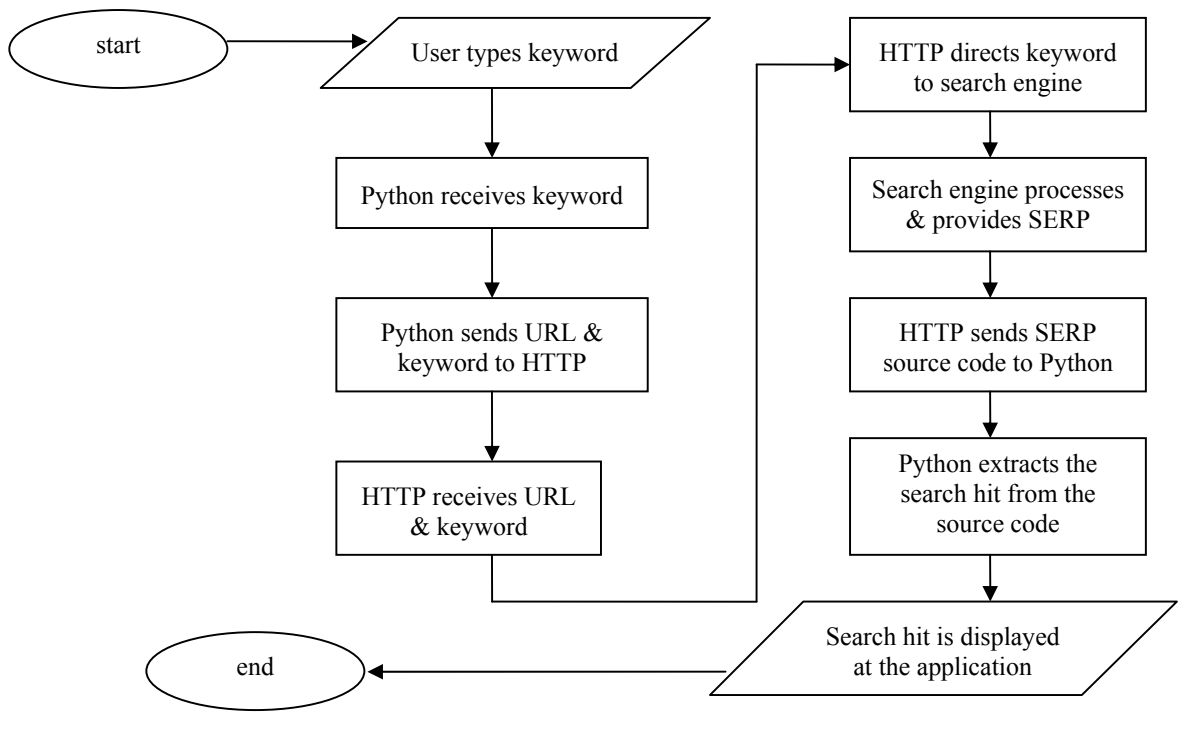

Figure 7. Flowchart of the external application at work .

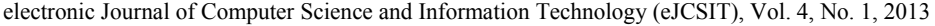

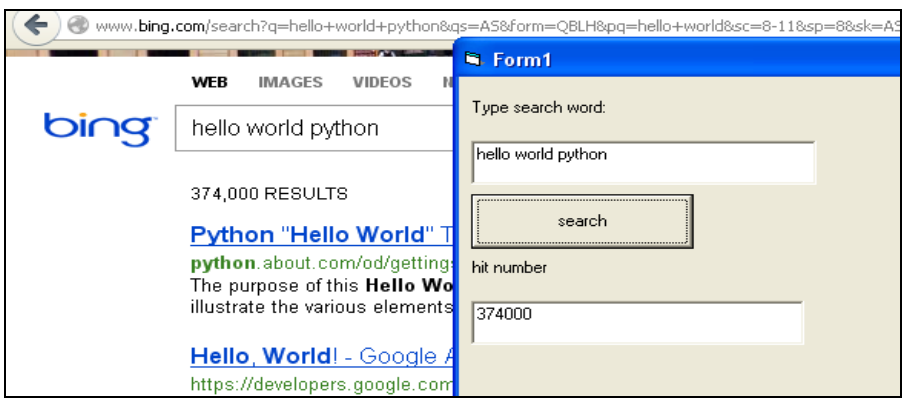

Figure 8. The Bing SERP and the Python-based external application at work

# *C. Information Accuracy*

The search hits for correct keywords and erroneous keywords were compared. Three search engines (Google, Yahoo, Bing) were used for the comparison. The results show the correct keyword typically produced a higher number of hits. The following table shows the results for general knowledge fact checking (data collected in 2010):

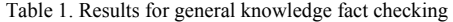

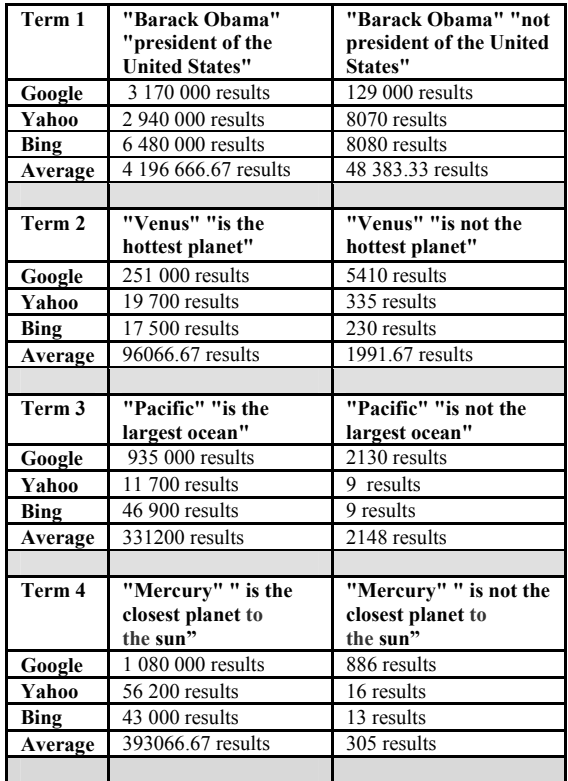

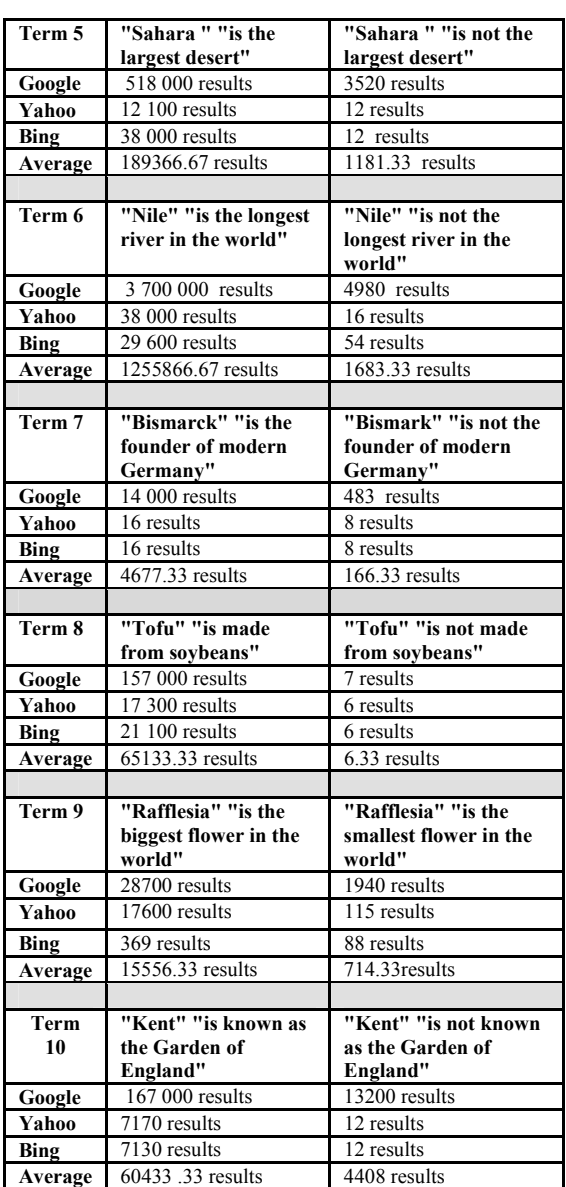

The following table shows result analysis from spell checking:

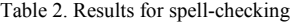

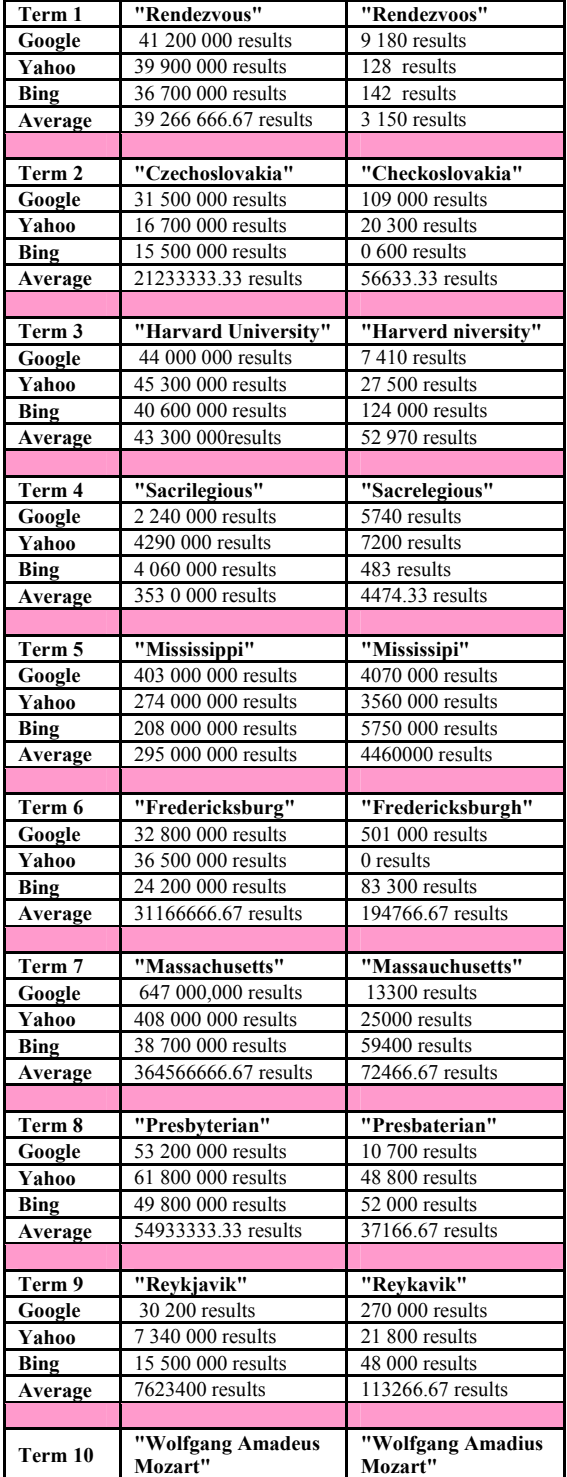

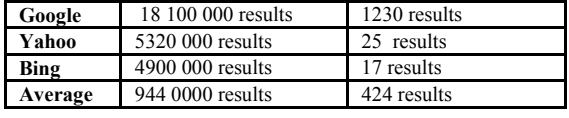

The following table shows result analysis from language/grammar checking:

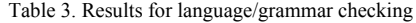

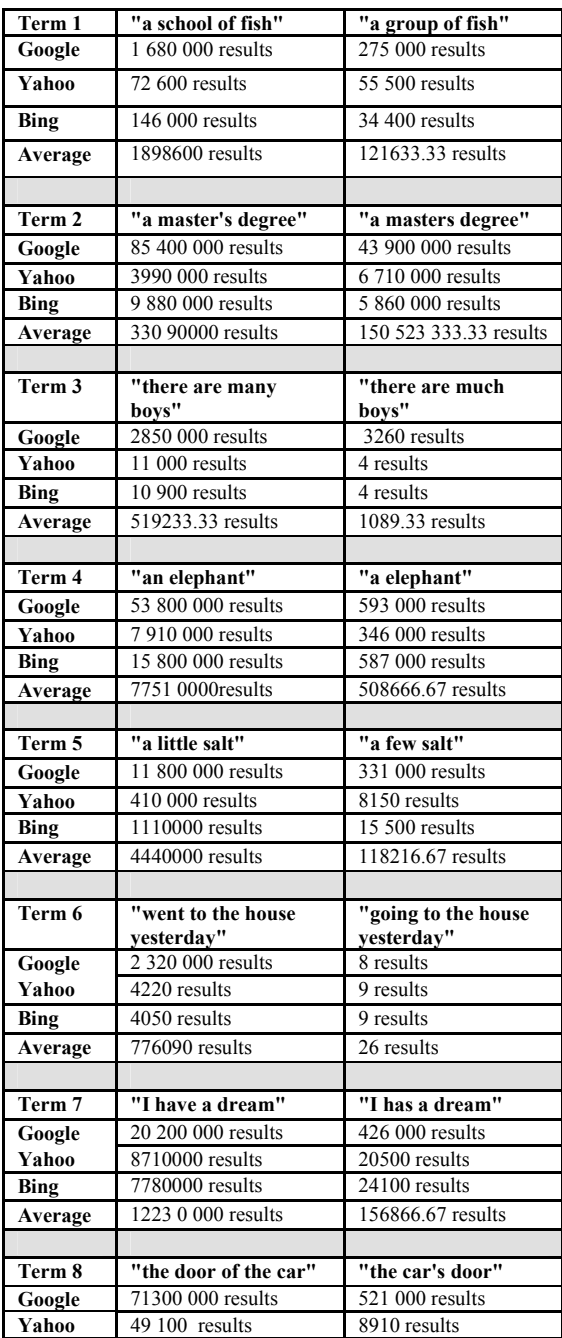

S. Azman, A. Iqbal and A. Azmi, *Using Internet Search Engine Hits to Determine Truth Values* 43

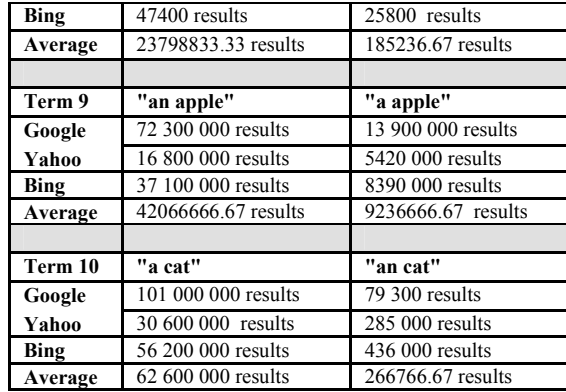

The following line charts show the differences of search hits between true and false terms/statements in those three categories (general knowledge fact, spell check, and grammar). The *y* axis is the average hits from each search engine (Google, Yahoo, Bing) for every statement. The average values of the hits have been scaled down to logarithm 10 for better visualization at *y* axis. The *x* axis represents all the statements in the category accordingly to its number. For example, the one on "Venus" in Table 1 would be statement number 2.

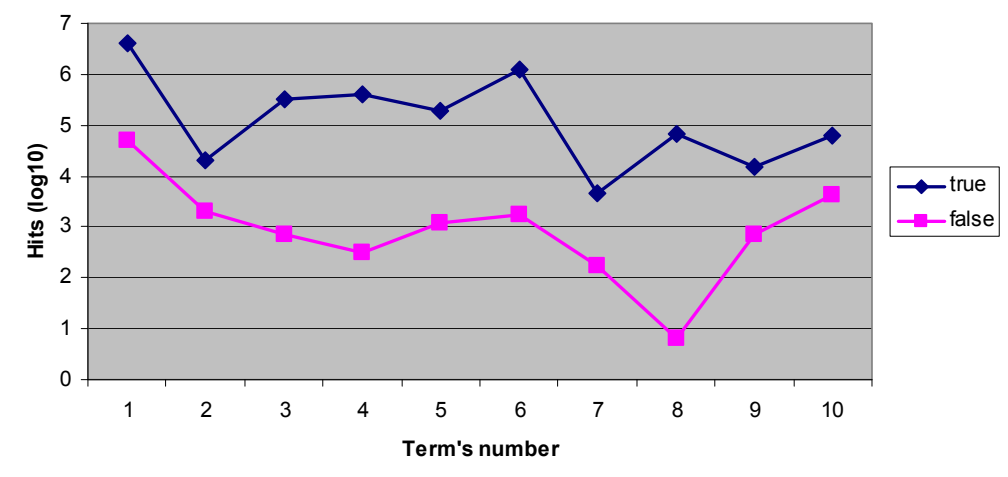

Figure 9. General Knowledge Fact Checking (average hit comparison between true and false terms/statements)

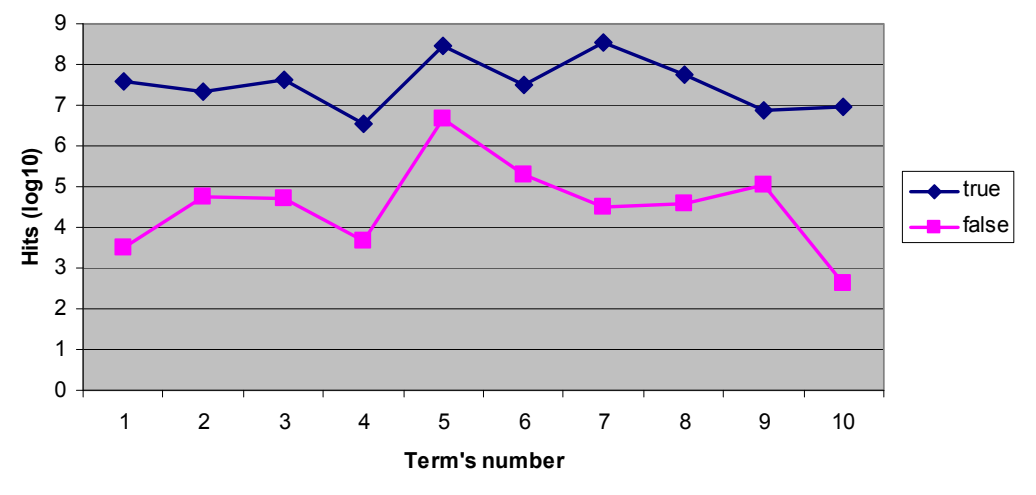

Figure 10. Spell Checking (average hit comparison between true and false terms/statements)

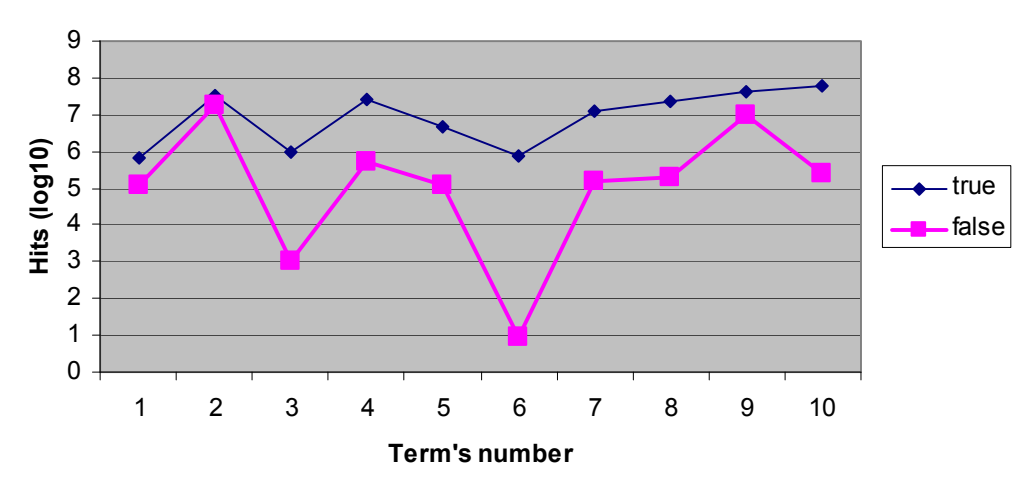

Figure 11. Spell Checking (average hit comparison between true and false terms/statements)

Occasionally, the number of the search hits differs from the previous reading. The search hit would 'dance' in some situations [7], for example if user searches for a term and he/she clicks the search button multiple times, or the same term is searched on a different day, the hit result would be different than the previous one.

 The reason for this is unknown to us because all the technical detail behind the search engine is the

company's intellectual property. However, to the best of our knowledge, this might be due to new data entry that contains the term that has been added or found by the engine's crawler. The followings are examples of the keywords and the different values of search hits obtained from Bing by multiple search clicks on June 5, 2013 and few screenshots of the application at work:

Table 4. The different results of same keywords obtained by multiple search clicks (Bing engine)

| 'Huntsman':       | 'Altantuva':     | 'Snow White':      | 'Cloud Atlas':      |
|-------------------|------------------|--------------------|---------------------|
| 872,000 results   | $64,100$ results | 18,900,000 results | 1,560,000 results   |
| 871,000 results   | $64,700$ results | 19,200,000 results | 1,460,000 result    |
| $866,000$ results | $64,200$ results | 19,300,000 results | $1,410,000$ results |
|                   |                  |                    |                     |

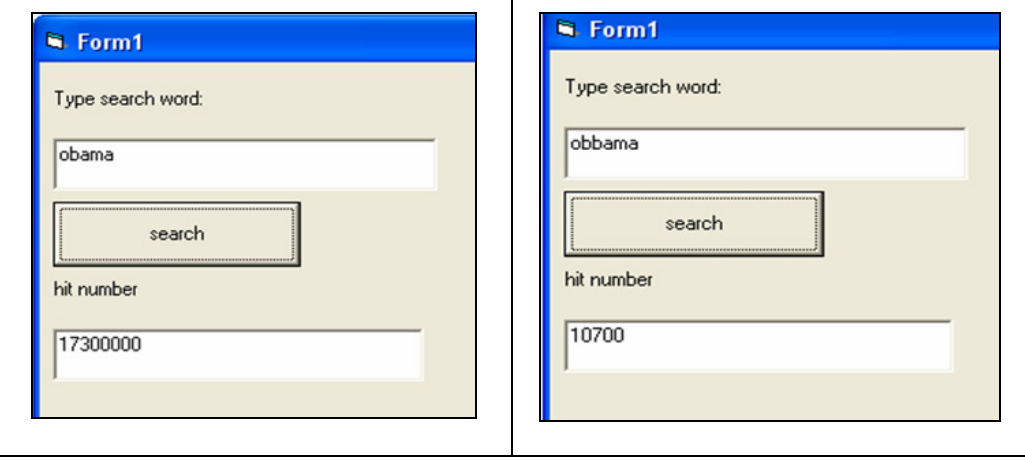

Figure 12. Comparison between "obama" and misspelled "obbama"

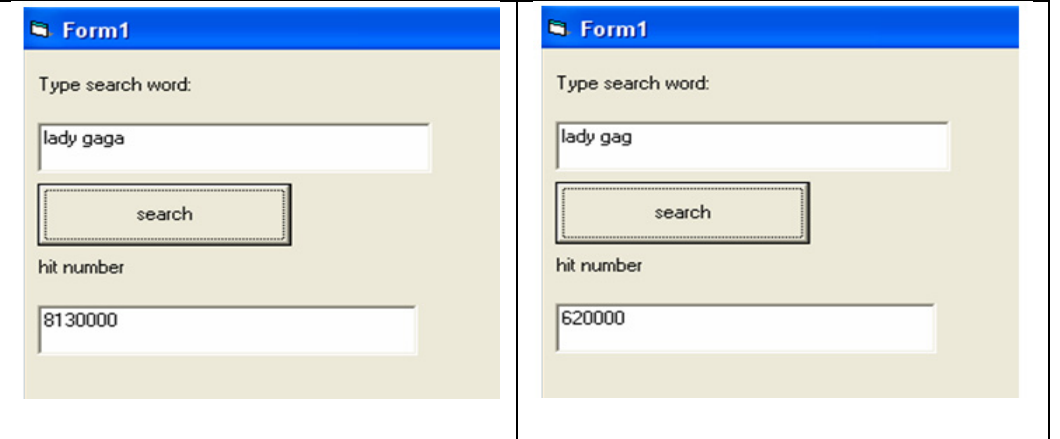

Figure 13. Comparison between "lady gaga" and misspelled "lady gag"

# IV. CONCLUSION

In this article we have shown an extraction method of HTML hit results for the purpose of determining the truth value of search terms. This method can be useful to identify misspelled names of places, grammatical problems and also for simple factchecking statements. While this may already have been known and implemented to some extent by popular search engines such as Yahoo!, Google and Bing, their precise techniques are typically industrial secrets. Users, however, may apply the information presented here to aid them in their daily tasks. A variety of third- party applications may also take advantage of search engines in this way.

#### V. ACKNOWLEDGEMENTS

We would like to thank the developers who provided us with open source tools that made this research possible. Special thanks to the Visual Basic and Python forum users who responded on various issues encountered. This research was sponsored in part by the Ministry of Science, Technology and Innovation (MOSTI) in Malaysia under their eScienceFund research grant (01-02-03-SF0240).

#### **REFERENCES**

- [1] The search engine list. "The search engine list" Retrieved 16 May 2013, from http://www.thesearchenginelist.com/
- [2] Y. Ling, X. Meng, W. Meng, "Automated Extraction of Hit Numbers from Search Result Pages" Retrieved 16 May 2013, from http://link.springer.com/chapter/10.1007/11775300\_7# page-1
- [3] F. Dayne.. "Information Extraction from HTML:Application of a General Machine Learning Approach". 1998.
- [4] Y. Yusuki, T. Taro, J. Adam, T. Katsumi. "Honto? Search: Estimating Trustworthiness of Web Information by Search Results Aggregation and Temporal Analysis". 2007
- [5] Python py2exe. "py2exe" Retrieved 16 May 2013, from http://www.py2exe.org/
- [6] Google policies and principles. "Google Terms of Service" Retrieved 16 May http://www.google.com.my/intl/en/policies/terms/regi onal.html
- [7] F. Takuya, Y. Hayato. "Reliability Verification of Search Engines' Hit Counts". 2010